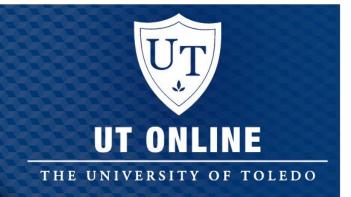

# Using Video for Effective Online Learning

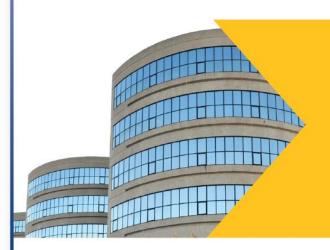

September 16, 2016

#### **Overview**

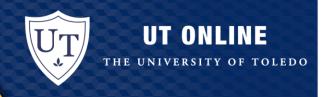

- 1- Identify various ways videos can be utilized in online courses
- 2- Select tools to create videos that will assist students in attaining learning objectives
- 3- Describe the best strategies for creating instructional videos
- 4- Discuss ways to host videos
- 5- Recognize accessibility issues when creating videos

## **Multimedia Designers**

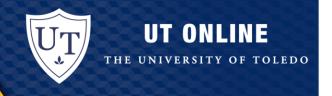

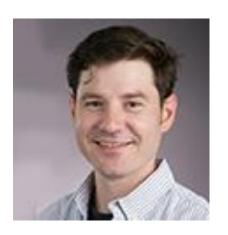

## **Michael Douglas**

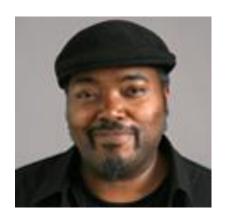

### **Robert Nix**

Preview of our Multimedia Design Website

#### **Multimedia Services**

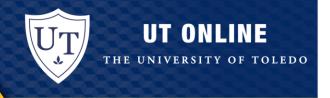

#### **GRAPHIC DESIGN**

Multimedia designers provide professional 2D and 3D graphic design services for teaching and other scholarly or academic use. They can create posters, banners and icons, animations, and 3D models to enhance your online or blended courses and create an engaging learning environment for your students.

2D Graphics (Posters, Banners, Icons, etc.)

Two weeks from initial Consultation to completion

3D Graphics (Animation, Models, etc.)

Three weeks from initial consultation to completion.

#### **Multimedia Services**

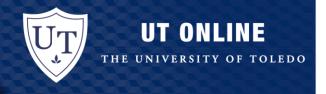

#### **AUDIO/VIDEO RECORDING & EDITING**

UT Online's multimedia design team, in partnership with the Center for Creative Instruction (CCI), uses a professional green screen facility and sound booth for high-end audio/video production. They can also meet you with you in your office, in a classroom or lab, or other dynamic locations to film and produce quality videos.

Whether you record a video lecture or create your own footage, UT Online's multimedia designers can enhance your video by adding transitions, music, and special effects, by trimming and re-sequencing clips, and by adding graphics, photos, and animations that help to illustrate complex subjects.

Video and/or Audio Recording, Music, Foley Sounds, Voice Over, Green Screen Design

Between two to three weeks from initial consultation to completion

#### **Multimedia Services**

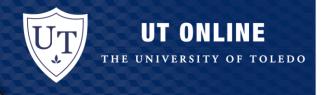

#### **AUDIO/VIDEO CONVERSTION & DIGITIZATION**

Multimedia designers can convert your VHS videos to DVDs or other digital formats and publish them to UT Online's secure streaming media server. Multimedia designers can also convert audio and video content to appropriate formats for use on the web, and for easy access for the learners.

#### **Digitize DVD or VHS**

Two weeks from filling out the form and dropping off the media to completion

## **Today's Focus: Videos**

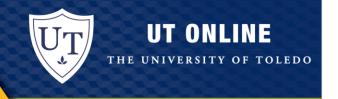

# How many have used videos in the classroom?

## **Today's Focus: Videos**

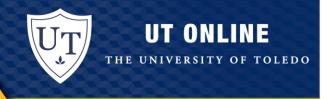

# How many have used videos in the classroom?

How many have made own videos for a class?

## **Today's Focus: Videos**

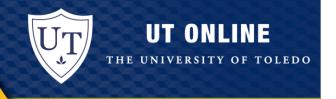

# How many have used videos in the classroom?

How many have made own videos for a class?

Have videos helped you learn?

## Class type that benefit

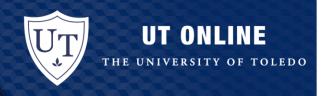

- Flipped
- Online
- Blended
- Regular Courses

## **Styles of Video**

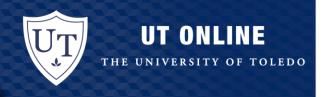

- Record Lecture
- Pre-recorded lecture (flipped)
- Screen recording
- Green screen recording
- Videos already made
- Make a whole different world!

Consider the audience

## **Benefits of Video for Faculty**

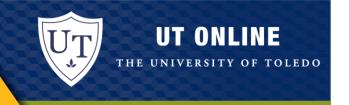

- Provide another perspective
- Create a memorable learning experience
- Faculty presence
- Reduces repetition
- Highlight areas of dense information
- Streamline what is in the lecture 4.4
- Link material to assessment and objectives 4.1 + 6.1 QM

## **Benefits of Video for Students**

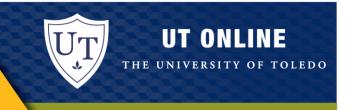

- Students can watch and re-watch on their own time
- Helps visual learners
- Becomes a memory that you can go back to- course material
- Used to increase focus

## Want to Make Videos?

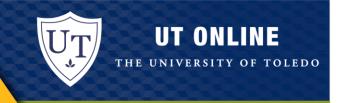

- <u>Echo360</u> (website to <u>download</u>) which can record your desktop, voice, webcam.
- QuickTime screen recorder
- Camtasia or limited use Jing screen recorder
- <u>Screencast-o-matic</u> screen steps
- Use your video camera or phone to record
- Blackboard Collaborate

#### Make Videos?

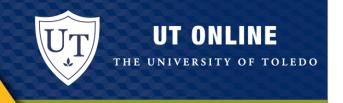

#### OTHER ONLINE RESOURCES COST MONEY

- <a href="https://www.commoncraft.com/">https://www.commoncraft.com/</a> plans start at 49 a year cutouts and simple way of using paper to explain complex ideas.
- https://goanimate.com/
- https://www.animatron.com/pricing

#### FREE ONLINE VIDEO RESOURCES

- <u>Teachertube.com</u>
- Khan academy
- YouTube

### Make Videos?

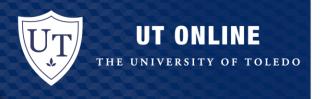

#### Tips on making a video lecture

- Get a script/talking points/notes that you are talking about
- Do at least 1 dry run
- Do a test video to check the audio and video

quality...lighting

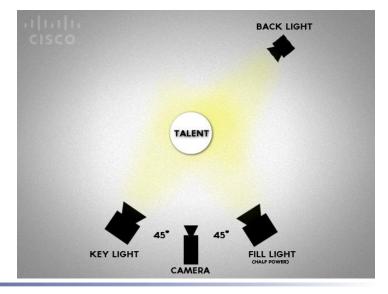

## **Focal Length**

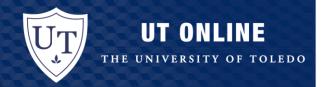

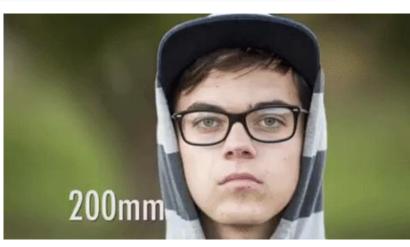

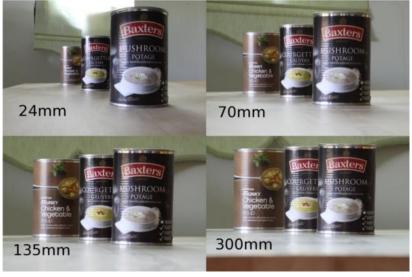

## **Editing Software**

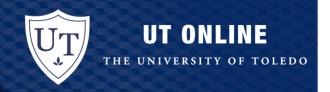

|                                              | Cost | PC | Mac |
|----------------------------------------------|------|----|-----|
| <b>High End Software</b>                     |      |    |     |
| <ul> <li>Final Cut Pro</li> </ul>            | Yes  | -  | X   |
| <ul> <li>Adobe Premiere Pro</li> </ul>       | Yes  | X  | Χ   |
| <ul> <li>Lightworks (pro vs free)</li> </ul> | Y/N  | X  | Χ   |
| <b>Mid Level Software</b>                    |      |    |     |
| <ul> <li>Camtasia</li> </ul>                 | Yes  | X  | X   |
| <b>Easy to Navigate</b>                      |      |    |     |
| <ul><li>imovie</li></ul>                     | Y/N  | -  | X   |
| <ul> <li>Windows Movie Maker</li> </ul>      | Free | X  | -   |
| <ul> <li>Cell Phone</li> </ul>               | Y/N  | -  | -   |

<u>Lynda</u> - free if you have a Toledo Library card, go to institution login and has tutorials for Captivate, Final Cut Pro, Premiere Pro, and more.

### **Technical Specifications**

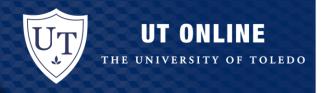

#### Codec: H.264 (lossless vs lossy)

A **video** <u>codec</u> is an <u>electronic circuit</u> or <u>software</u> that <u>compresses</u> or decompresses <u>digital</u> <u>video</u>. It converts raw (uncompressed) digital video to a compressed format or vice-versa. In the context of video compression, "codec" is a concatenation of "encoder" and "decoder"—a device that only compresses is typically called an *encoder*, and one that only decompresses is a *decoder*.

https://en.wikipedia.org/wiki/Video\_codec

#### File Format: MP4 (.avi, .mov, .wmv, .ogg, realtime, .mkv)

A **video file format** is a type of <u>file format</u> for storing <u>digital video</u> data on a <u>computer</u> system. Video is almost always stored in <u>compressed</u> form to reduce the file size.

https://en.wikipedia.org/wiki/Video\_file\_format

## **Hosting Videos**

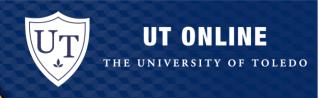

Recommend not placing in Blackboard Course because 2GB limit.

#### **Wowza Media Server**

- Secure
- Video Size static
- Hosted by UT
- Cannot readily be downloaded
- If copyrighted material this is where video/audio should be stored

#### YouTube

- Public
- Re-sizable
- Self Hosting
- Can be downloaded

Wowza Video

YouTube Video in Site

### **Watch For**

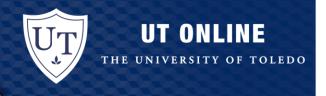

- If you are using something that requires logging in then you must provide a link to their privacy statement and accessibility statement. 

  8.2
- Accessibility 8.3 + 8.5

## QM that course!

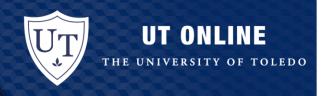

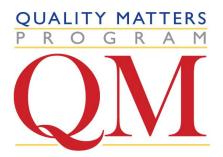

#### **Design Standards for Online and Blended Courses**

#### Instructional Materials

- 4.1 The instructional materials contribute to the achievement of the stated course and module/unit learning objectives or competencies
- 4.4 The instructional materials are current
- 4.6 The distinction between required and optional materials is clearly explained

## QM that course!

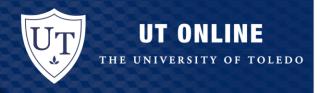

#### **Course Technologies**

- 6.1 The tools used in the course support the learning objectives and competencies.
- 6.2 Course tools promote learner engagement and active learning.
- 6.3 Technologies required in the course are readily obtainable.
- 6.4 The course technologies are current.
- 6.5 Links are provided to privacy policies for all external tools required in the course.

#### **Accessibility and Usability**

- 8.2 Information is provided about the accessibility of all technologies required in the course.
- 8.3 The course provides alternative means of access to course materials in formats that meet the needs of diverse learners.
- 8.5 Course multimedia facilitate ease of use.

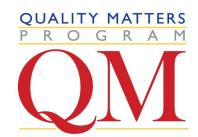

## **Captioning Services**

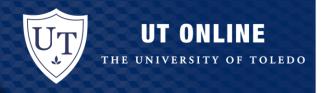

Any audio or video resources used in our courses must have equivalent text alternatives. For instance, if we use podcasts in our course, synchronous captions or a text transcript should be provided. Videos in the course must have synchronized opened or closed captions. Faculty members are not responsible for creating captions. However, faculty are responsible for ensuring alternative access to multimedia is present in the course. The Office of Student Disability Services assists instructors with captioning video materials for online courses. Refer to the information below on how to contact and receive assistance from the Office of Student Disability Services.

#### Office of Student Disability Services Captioning

Rocket Hall 1820

P: 419.530.4981

VP: 419.530.2612

Email: <a href="mailto:captioning@utoledo.edu">captioning@utoledo.edu</a>

\*Please note the instructions and disclaimers for the captioning requests. The Office of Student Disability Services asks that the request is submitted at least three (3) weeks in advance before the intended date of use.\*

From Jonee Lee's ADA course

## Captioning Services Cont'd

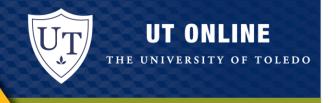

#### **Self-Captioning Tools**

For those who would like to caption their own videos, there are a number of captioning tools available. The simplest self-captioning tool is available through <a href="YouTube">YouTube</a> (guide is © NCDAE; link opens in a new tab). YouTube can automatically set timings for captions, and fixing automatic captions is easy through a simple editor provided by the site.

More captioning tools can be found at More captioning tools can be found at <u>Caption It Yourself</u> and sites like <u>Amara.org</u> have catalogs for captioned videos as well as a caption-it-yourself tool (links open in a new tab).

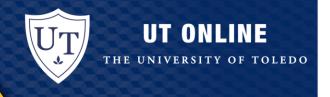

## Thank you for your time!

Please contact me if you have any questions. Michael.douglas2@utoledo.edu